## **Upgrade Training in Loan Performer** V8

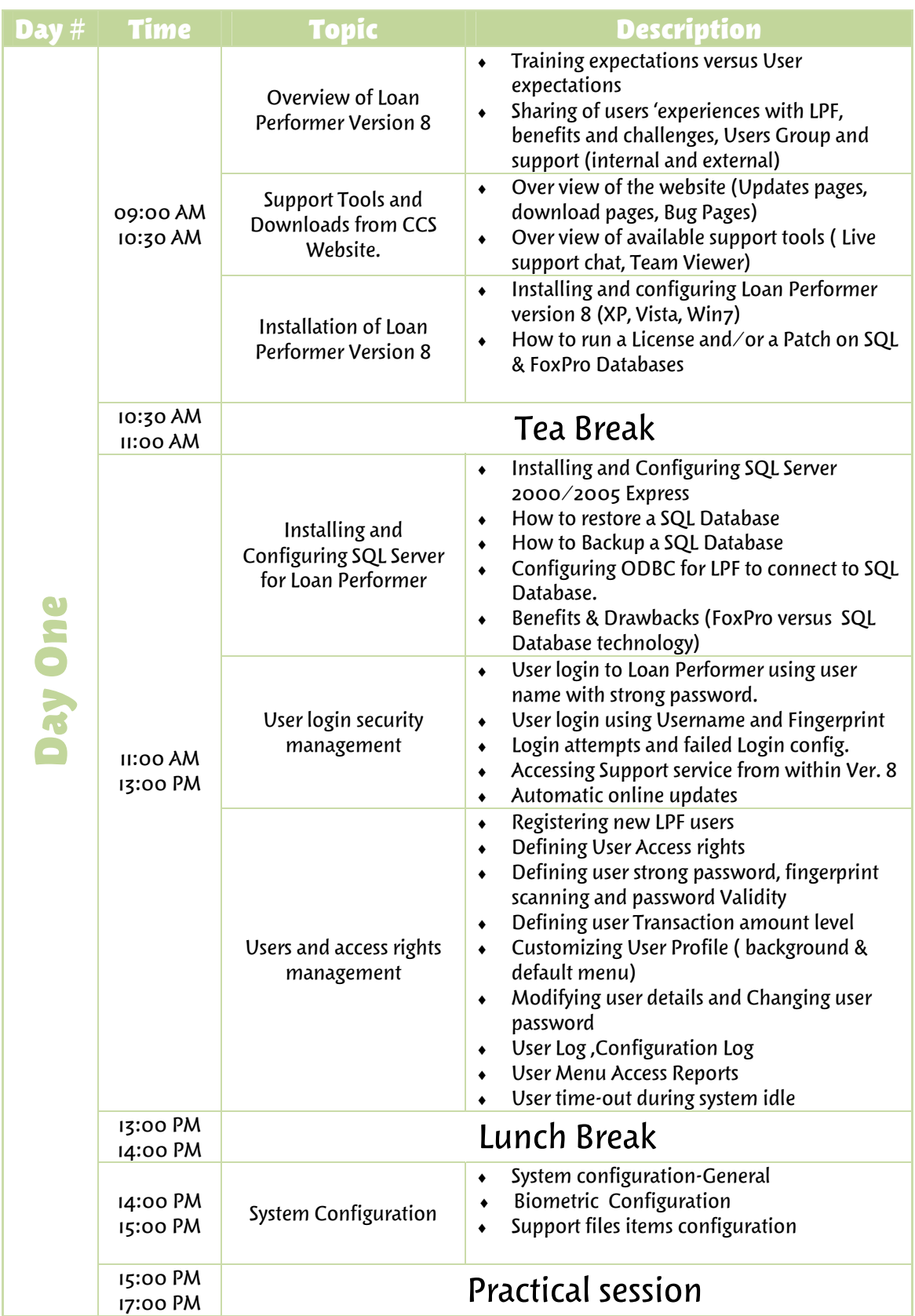

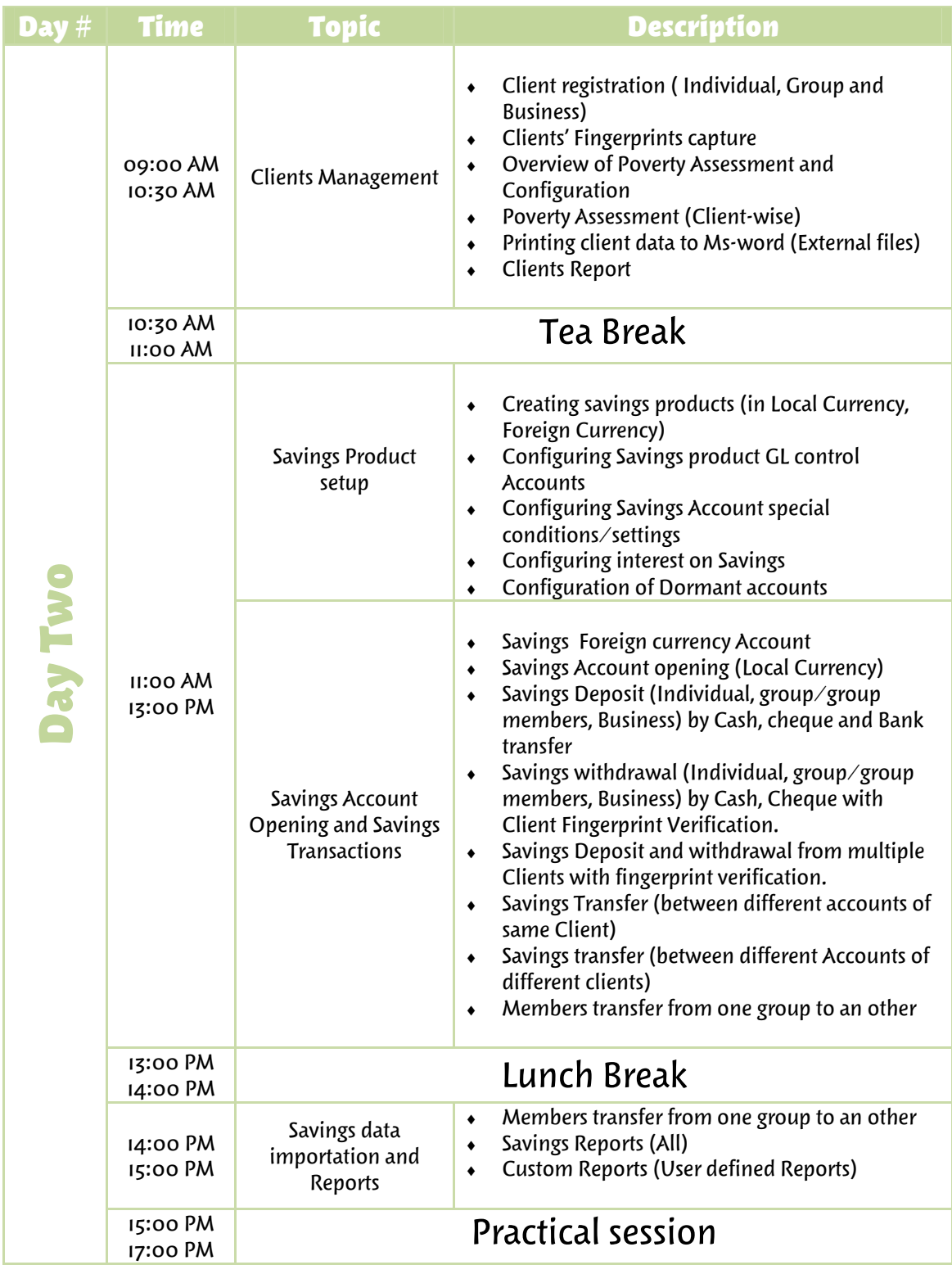

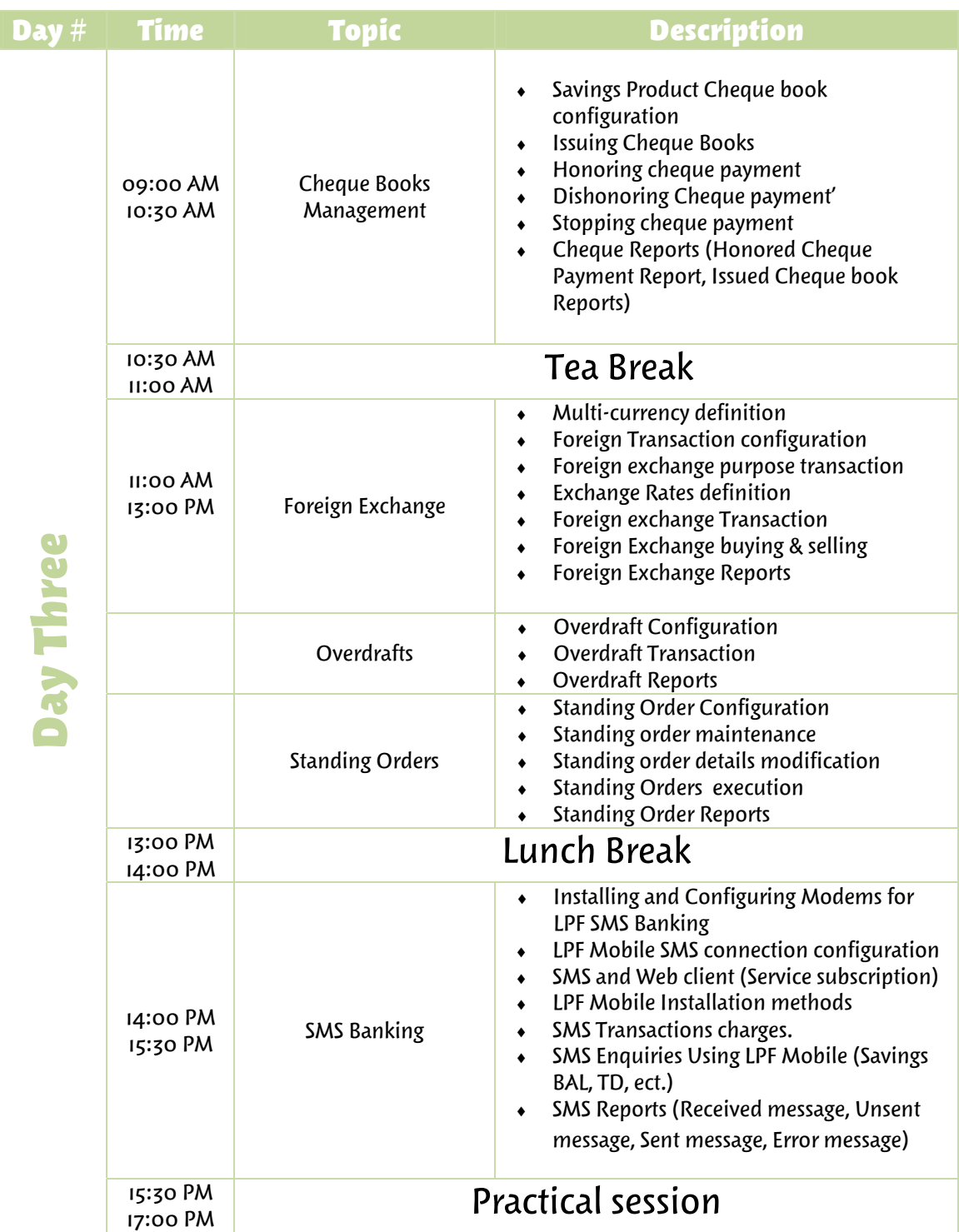

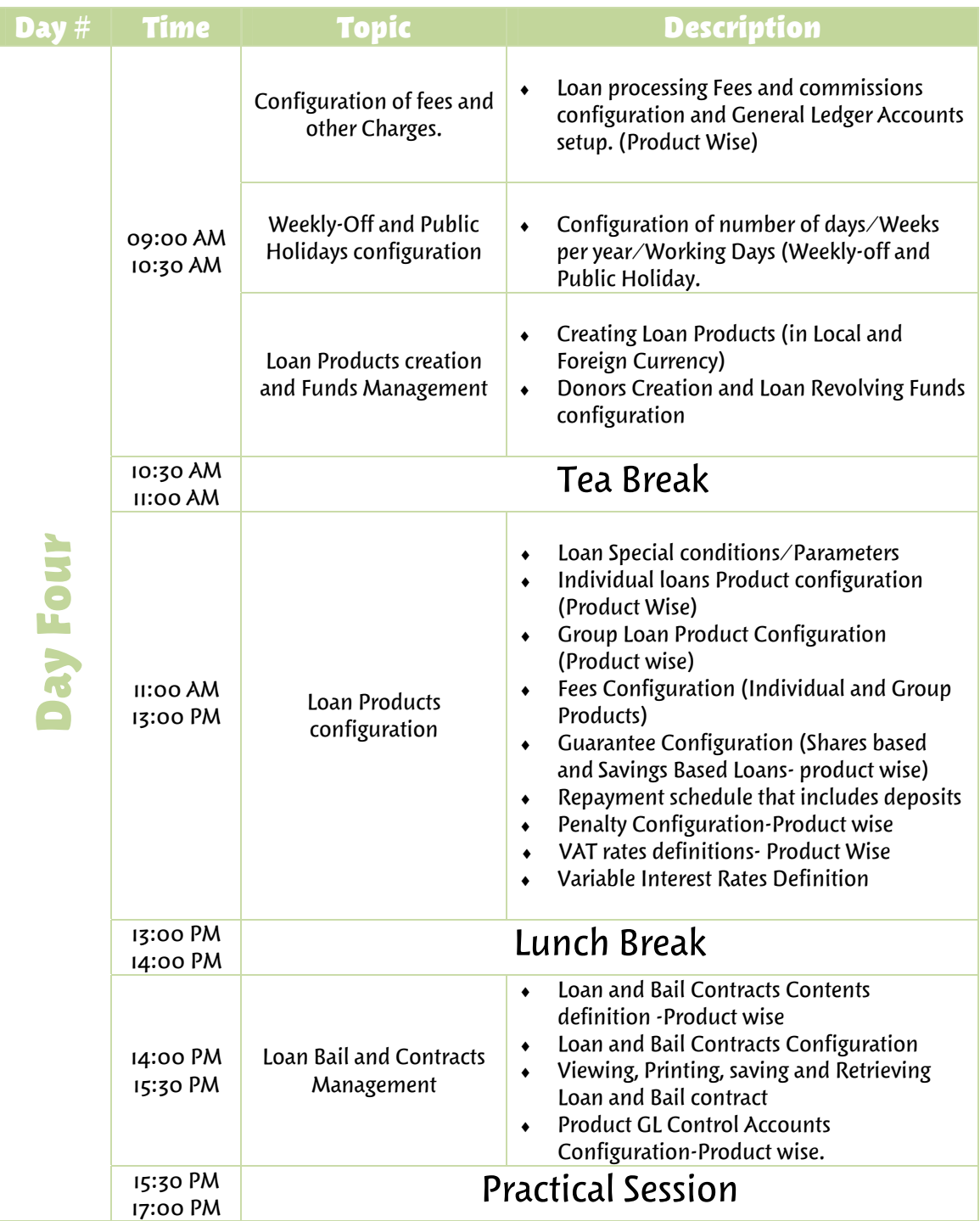

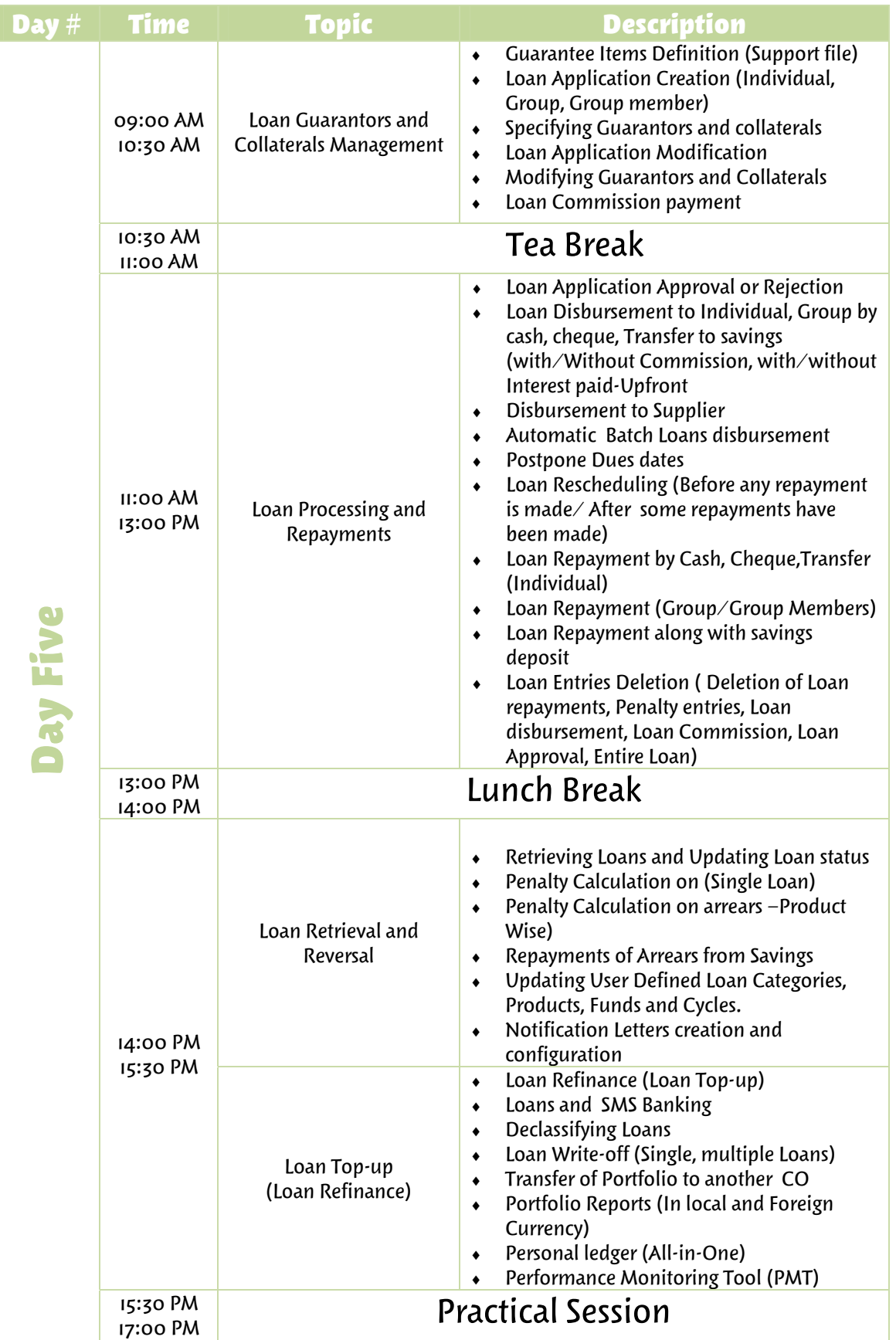

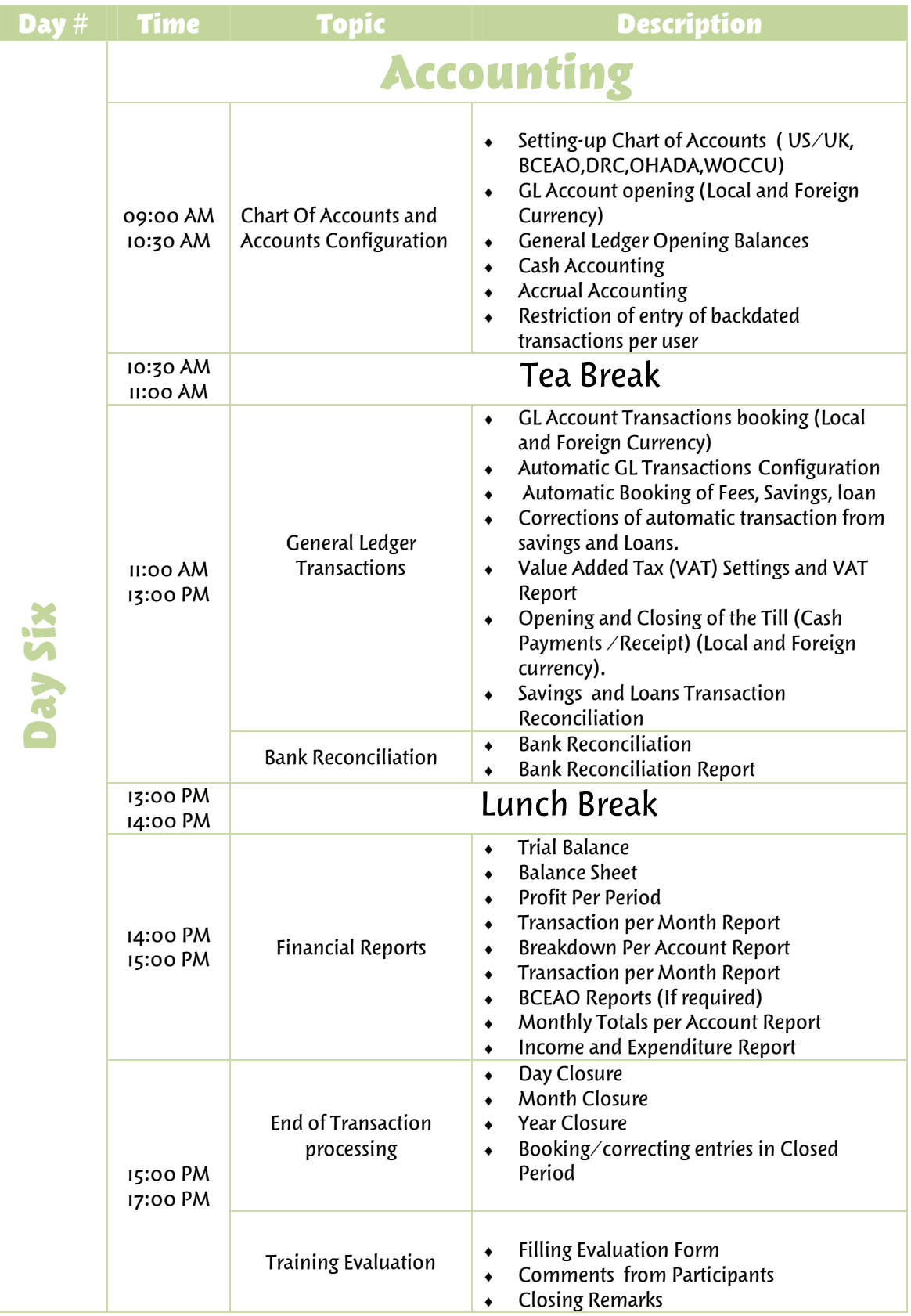